# **INSTRUCTIONS FOR FILLING OUT A MISCELLANEOUS APPRAISAL DATA SUBMISSION**

## **IMPORTANT POINTS TO KNOW REGARDING THE MISCELLANEOUS APPRAISAL DATA SUBMISSION**

- 1. The Miscellaneous Appraisal Data Submission (Misc ADS) is a professional document and must be signed and sealed by a forest professional.
- 2. The Misc ADS process is fully electronic and the requirements of the *Electronics Transaction Act* must be met with regard to record keeping of the signature and sealing by the forest professional.
- 3. The **red triangles** (circled in fuchsia & highlighted in yellow in Figure 7-2) in the EXCEL Misc ADS provide abbreviated guidance and a list of the appraisal data elements for that particular cell.

Figure 7-2

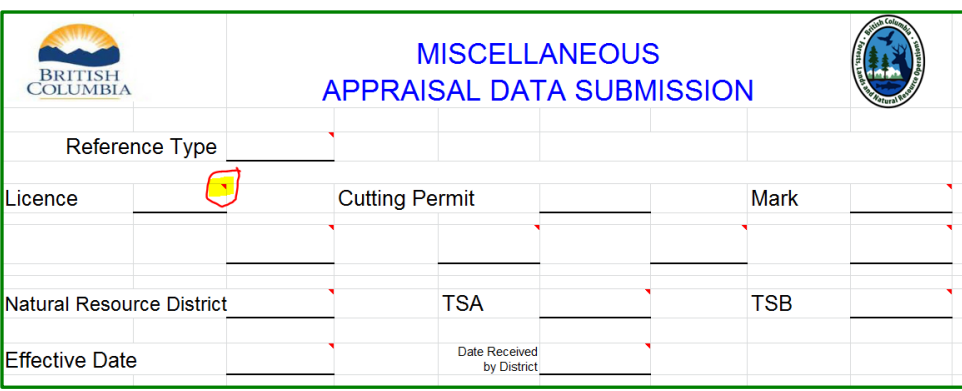

4. The Misc ADS is updated periodically. Please check the Coast Area appraisal section internet site for the most current version.

## **POPULATING THE MISCELLANEOUS APPRAISAL DATA SUBMISSION**

**Reference Type (**mandatory input by forest professional submitting Misc ADS**)**

Is the code for the "Type of miscellaneous Stumpage Rate". If the Misc ADS is appraising any sawlog along with Special Forest Products, then the SAWLOG stumpage rate type (Reference Type) must be entered. The following are the type of stumpage rate codes:

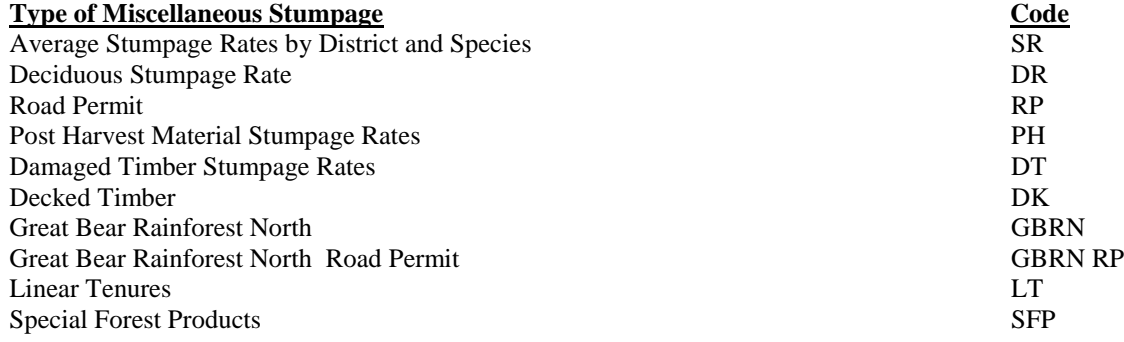

### **Administrative Information**

**Licence (**mandatory input by forest professional submitting Misc ADS**)**

tenure number ( e.g. A12345, L54321, and TFL 99 ). Do not fill in **FL** A12345 or **FLTC** A54321.

**Cutting Permit (**mandatory input by forest professional submitting Misc ADS**)**

- leave blank where there is no cutting permit associated with the cutting authority.
- record cutting permit number when applicable.
- if the 'Reference Type' is RP, "Road Permit Number" will automatically replace "Cutting Permit".
	- NOTE: Road Permit Number will activate at the top (Cutting Permit field will change to Road Permit Number). The submitting forest professional must provide the Road Permit Number for which a rate is being requested in this field.

#### **Mark (**mandatory input by forest professional submitting Misc ADS**)**

the timber mark of the cutting authority.

NOTE: Only *Tree Farm Licence* marks have a slash within the timber mark

#### **Examples**

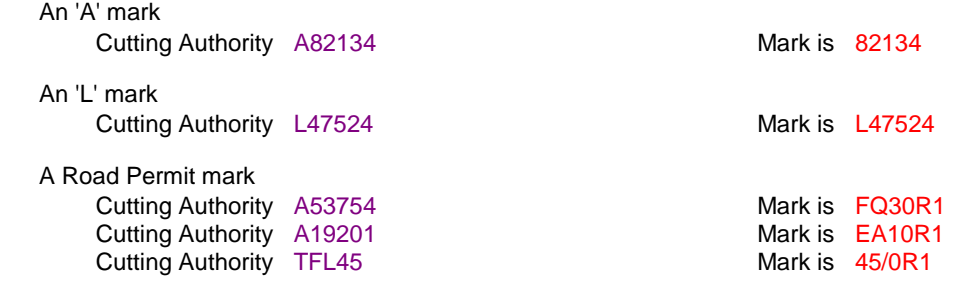

NOTE: If the road permit mark begins with an 'R' (e.g. R15889) then this is an old mark and must be updated to a new mark

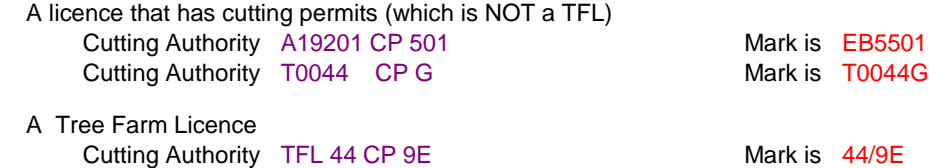

#### **District (**mandatory input by forest professional submitting Misc ADS**)**

the code for the district in which the cutting authority is located in:

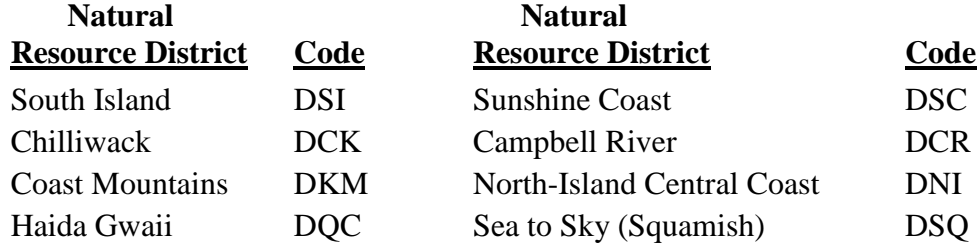

#### **Timber Supply Area (TSA) (**mandatory input by forest professional submitting Misc ADS**)**

the code for the Timber Supply Area (see Table 1 below) from Forest Tenure Administration (FTA).

NOTE: This is a required appraisal data element as the TSA generates which rates apply for a district.

**Table 7-1 -** Timber Supply Area (TSA) and Timber Supply Block (TSB) Codes

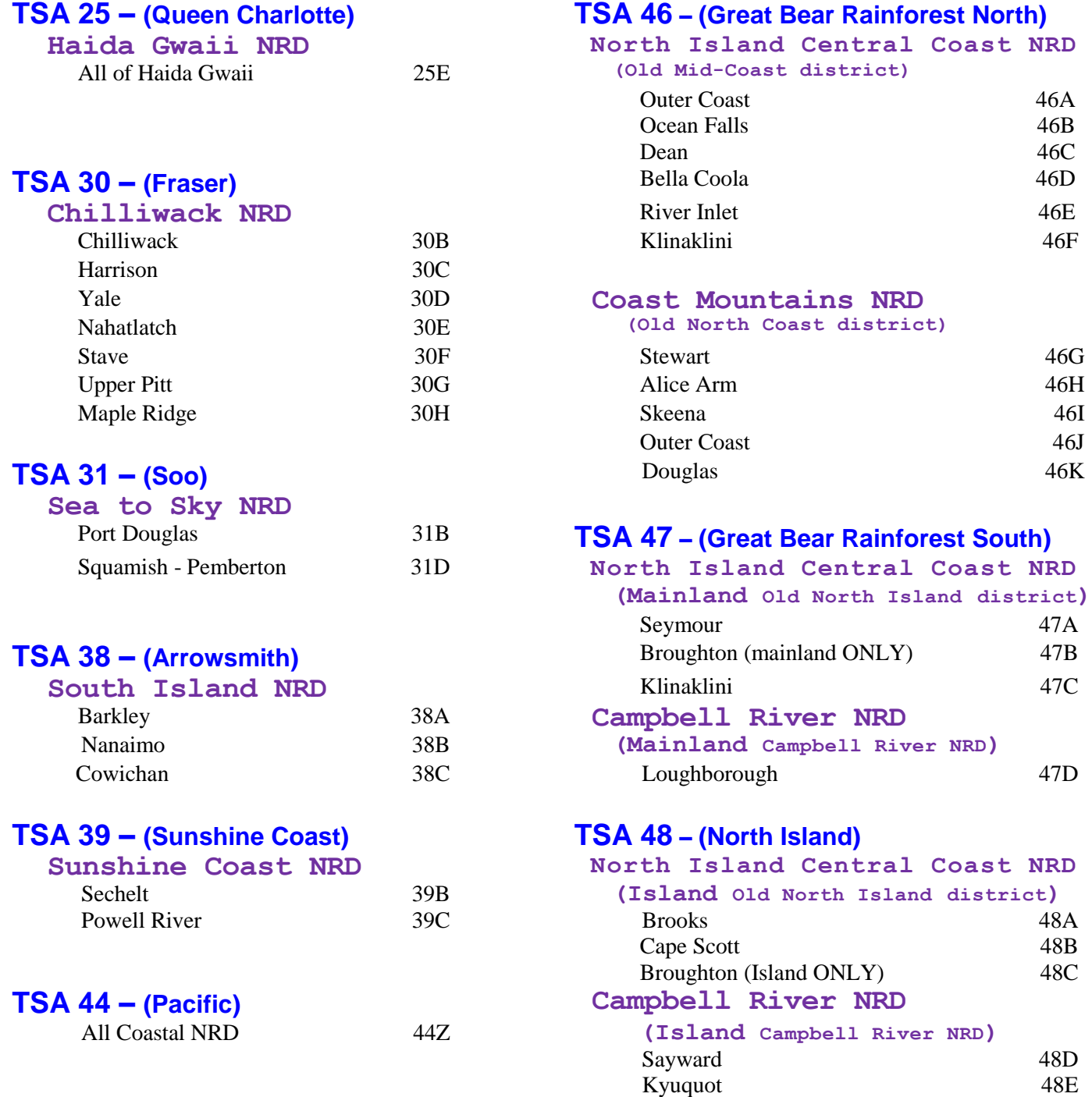

**Timber Supply Block (TSB) (**mandatory input by forest professional submitting Misc ADS**)** the code for the Timber Supply Block (see Table 1 above).

NOTE: Leave blank if within a TFL area. If within a TSA it is a required data element.

### **Effective Date (**mandatory input by district appraisal staff**)**

the date that the cutting authority comes into effect with a format of YYYY/MM/DD. Natural Resource District (NRD) staff are responsible for entering this information. This date MUST be the same as the effective date in the tenure document and in FTA.

### **Date Received by District (**mandatory input by district appraisal staff**)**

the date that the Misc ADS was received at the NRD office and is entered by NRD appraisal staff with a format of YYYY/MM/DD.

### **Reference Type of Stumpage Rate (**mandatory input by forest professional submitting Misc ADS**)**

the code for the "Type of miscellaneous Stumpage Rate". If the Misc ADS is appraising any sawlog along with Special Forest Products, then the SAWLOG stumpage rate type must be entered. The following are the type of stumpage rate codes:

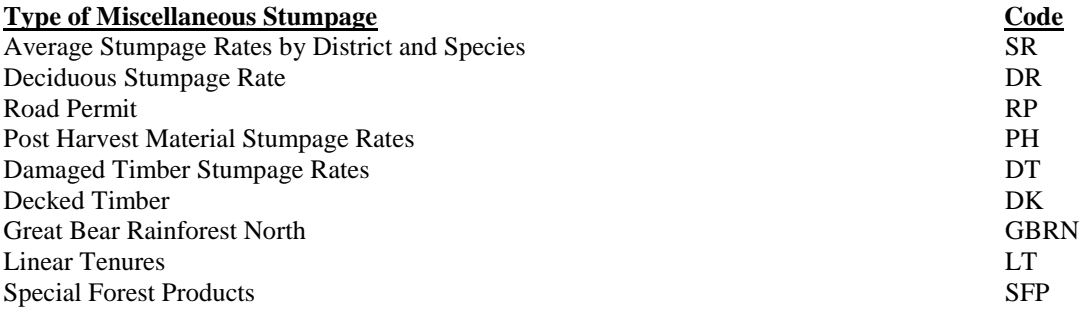

# **Sawlog Section**

**Volume [**by species] **(**mandatory input by forest professional submitting Misc ADS**)**

the best estimate of each species volume if the "Reference Type" is:

- Sawlog Rate by District and Species
- Damaged Timber Average Sawlog Rate
- Post Harvest Material Average Sawlog Rate
- Decked Timber
- Great Bear Rainforest North
- Great Bear Rainforest North Road Permit
- Linear Tenures
- NOTE: Enter at least one cubic metre of volume per species as long as the species is not specifically excluded by the cutting authority document OR if all species are authorized for harvest.

# **Silviculture Adjustment**

The silviculture adjustment cost is only applicable to Linear Tenure cutting authorities. The cost estimate can be obtained from section 7.7 of CAM

# **Levies Section**

These fields apply to Salvage cutting authorities and are provided by and at the discretion of the district manager.

### **Administration Levy**

enter the total \$ value for the administration levy and the spreadsheet will calculate the  $\frac{1}{2}$ m<sup>3</sup> based on the total value in the administration section and the total sawlog volume in the Sawlog Section

### **Silviculture Levy**

enter the total \$ value for the silviculture levy and the spreadsheet will calculate the  $\frac{1}{2}$ m<sup>3</sup> based on the total value in the administration section and the total sawlog volume in the Sawlog Section.

# **Special Forest Products Section**

#### **Special Forest Products Code (**mandatory input by forest professional submitting Misc ADS**)**

if there are "Special Forest Products" (except for Christmas trees) associated with the cutting authority, enter the following codes (one per line) in the Misc ADS:

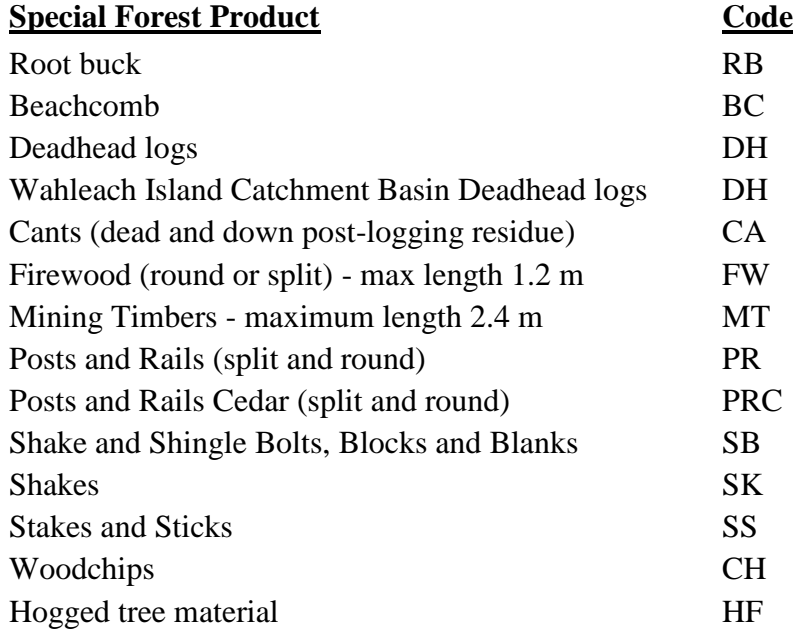

### **Special Forest Products Volume (**mandatory input by forest professional submitting Misc ADS**)** if there are special forest products then enter the estimated volume of each Special Forest Product (except for Christmas trees) for which a code has been entered in the Misc ADS.

### **Christmas Tree (**mandatory input by forest professional submitting Misc ADS**)**

if the special forest product is 'Christmas Tree' in this cutting authority enter the following:

**Code** – enter XM

**Species** – enter the following species codes for trees expected to be harvested:

- **FD** douglas fir
- **CE** cedar
- **BA** balsam
- **HE** hemlock
- **CY** cypress
- **SP** spruce
- **PL** pine
- **Grade** enter the appropriate grade code for each of the above species (there may be more than one grade for a species):
	- **3** less than 3 metres in height
	- **2**  between 3 to 5 metres in height
	- **1**  greater than 5 metres in height

## **Signature Section**

**Registered Forest Professional (**mandatory input by forest professional submitting Misc ADS**)** enter the name of the registered forest professional completing the appraisal data submission

**RPF# or RFT# (**mandatory input by forest professional submitting Misc ADS**)**

enter the submitting forest professional registration number that completed the appraisal data submission

**Date of Submission (**mandatory input by forest professional submitting Misc ADS**)** enter the date that the submitting forest professional signs the Misc ADS

### **Email and Phone Number**

enter the contact information of the submitting forest professional

NOTE: The submitting forest professional whose name is on the Misc ADS must have the Misc ADS attachment in an e-mail from their own e-mail address.

# Additional Information for Submitters

**1.**The EXCEL spreadsheet may require updating due to Coast Appraisal Manual amendments. Please check the Coast Area Timber Pricing public internet site for updates to the Misc ADS form, Misc ADS Instructions and Misc ADS Procedures.

## <http://www.for.gov.bc.ca/rco/revenue>

2. For Woodlot and Community Forest tabular rates use the 'Woodlots – Community Forests Tabular Rate Form' available at

<http://www.for.gov.bc.ca/rco/revenue>

- 3. Instructions on saving a File Electronically:
	- a. Obtain the Misc ADS form (an EXCEL spread sheet) from Coast Area Timber Pricing public internet site each time you wish to submit as it may be updated without warning.
	- b. When saving in Misc ADS electronically use the following naming convention:

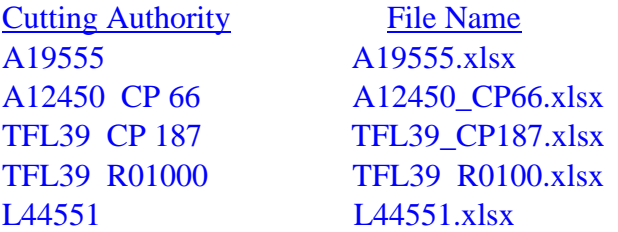

Do not use the following red coloured abbreviations  **FL** A12345 or **FLTC** A54321 in the file name

- c. This electronic naming convention must also be used by clients, for consistency.
- d. In the subject line of the e-mail enter 'Misc ADS A12450 CP66'
- NOTE: Each cutting authority must use this naming convention for tracking, monitoring and electronic filing purposes.